## AutoCAD 2009

AutoCAD 2009

- 13 ISBN 9787115205148
- 10 ISBN 7115205140

出版时间:2009-6

页数:510

版权说明:本站所提供下载的PDF图书仅提供预览和简介以及在线试读,请支持正版图书。

www.tushu000.com

## AutoCAD 2009

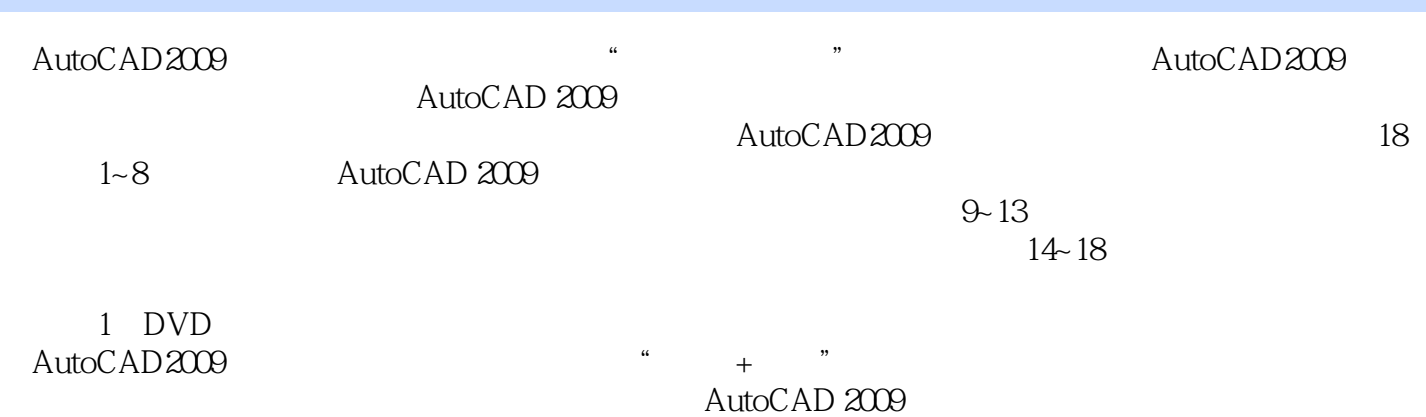

## AutoCAD 2009

本站所提供下载的PDF图书仅提供预览和简介,请支持正版图书。

:www.tushu000.com